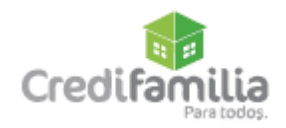

## **ANEXO INFORMATICO Medidas de Seguridad en canales para CDT Digital**

Tenga en cuenta las siguientes recomendaciones de seguridad al utilizar los diferentes canales que ofrece Credifamilia para realizar su vinculación Digital

- Ingrese siempre a las **ÚNICAS** páginas de Credifamilia digitando en el explorador [www.credifamilia.com,](http://www.credifamilia.com/) [www.credifamilia.co,](http://www.credifamilia.co/) enlinea.credifamilia.com, cdt.credifamilia.com nunca ingrese a través de enlaces de correos ya que pueden llevarlo a sitios fraudulentos.
- No abandone su computador mientras se encuentre con la sesión iniciada de portal clientes, cuando finalice su trámite cierre la sesión.
- Realice sus trámites únicamente desde equipos de uso personal, en su casa u oficina, evite el uso de equipos ubicados en sitios públicos que no sean de absoluta confianza como los café Internet, salas universitarias o lugares donde extraños puedan tener acceso a su información confidencial.
- Realice cambios de clave de manera preventiva, por lo menos una vez por mes.
- No acepte ayuda de terceros que le ofrezcan colaboración para realizar sus operaciones financieras.
- En caso que una persona se identifique como funcionario de Credifamilia y le ofrezca agilizar su trámite, no le entregue su dinero, comuníquelo de inmediato a un funcionario de la compañía.
- No almacene nunca las contraseñas de acceso de los servicios financieros en el almacenamiento interno del móvil. En caso de que así lo requiera haga uso de programas para cifrado de datos.
- Para ingresar a la página de Credifamilia verifique siempre que el candado que está en la parte superior izquierda del navegador este cerrado. Esto significa que está en un sitio seguro.
- Cambie su contraseña de acceso al portal con frecuencia.
- Mantenga actualizado su navegador y sistema operativo.
- Recuerde que las entidades financieras nunca solicitan información personal o financiera a sus clientes por medio de correo electrónico.
- Culmine la sesión con las opciones de salida segura que ofrece cada sitio web, tan pronto realice las operaciones o si tiene que retirarse del computador.
- No abra enlaces sospechosos ni descargue archivos adjuntos de remitentes desconocidos.
- No de información por teléfono, tampoco ingrese a links enviados por SMS ni a paginas sospechosas o que inviten a descargar contenido.
- Nunca preste su nombre como persona Natural o Jurídica.
- Verifique y analice siempre la información de sus transacciones.
- Monitoree constantemente todas sus operaciones Financieras.